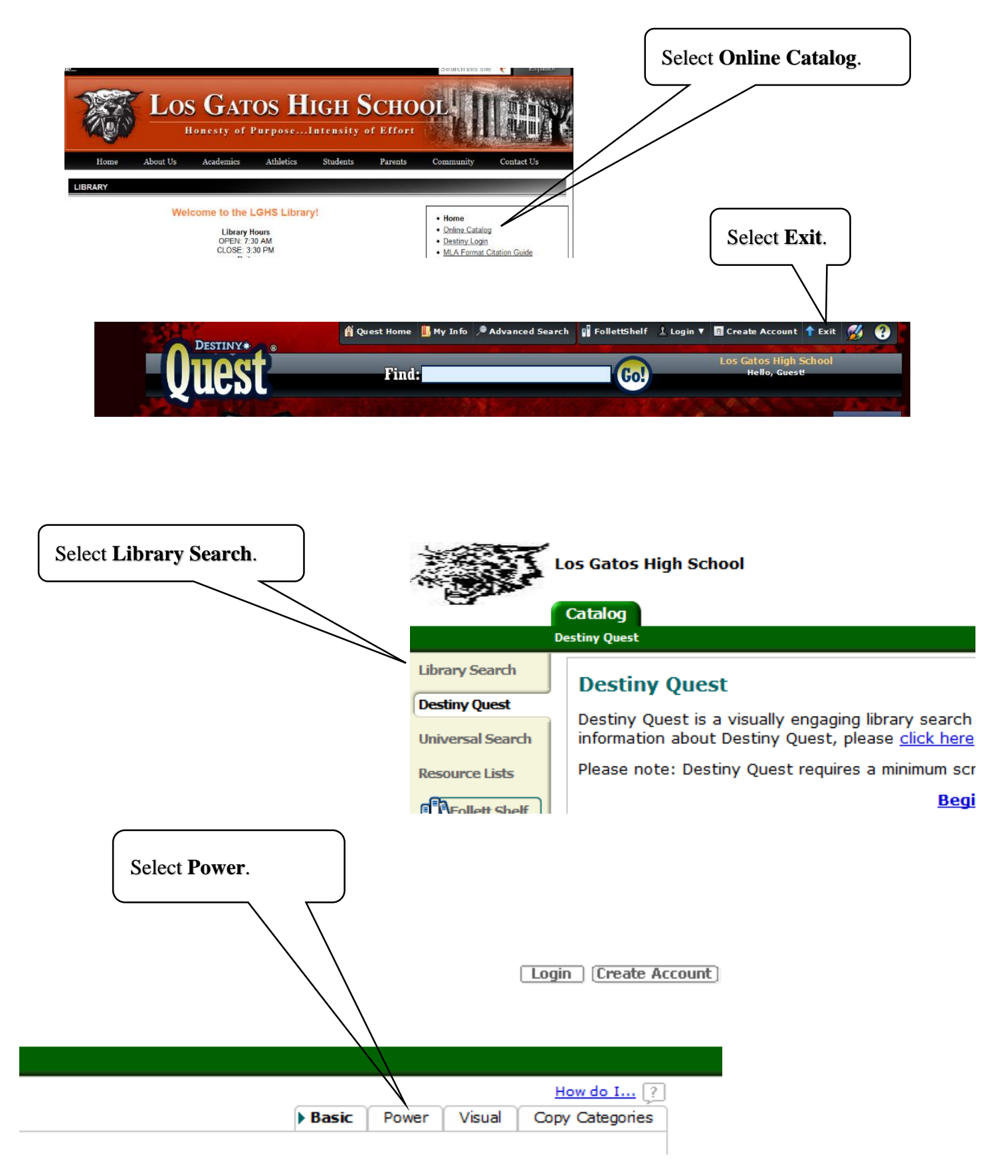

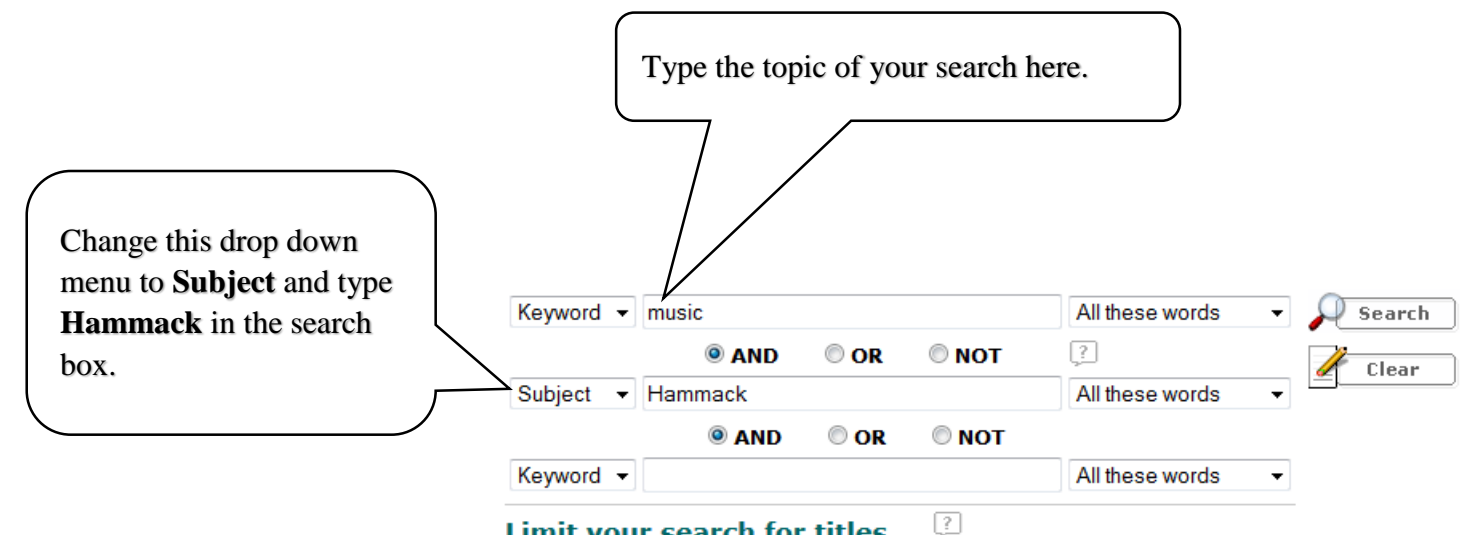

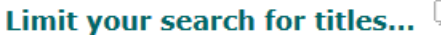

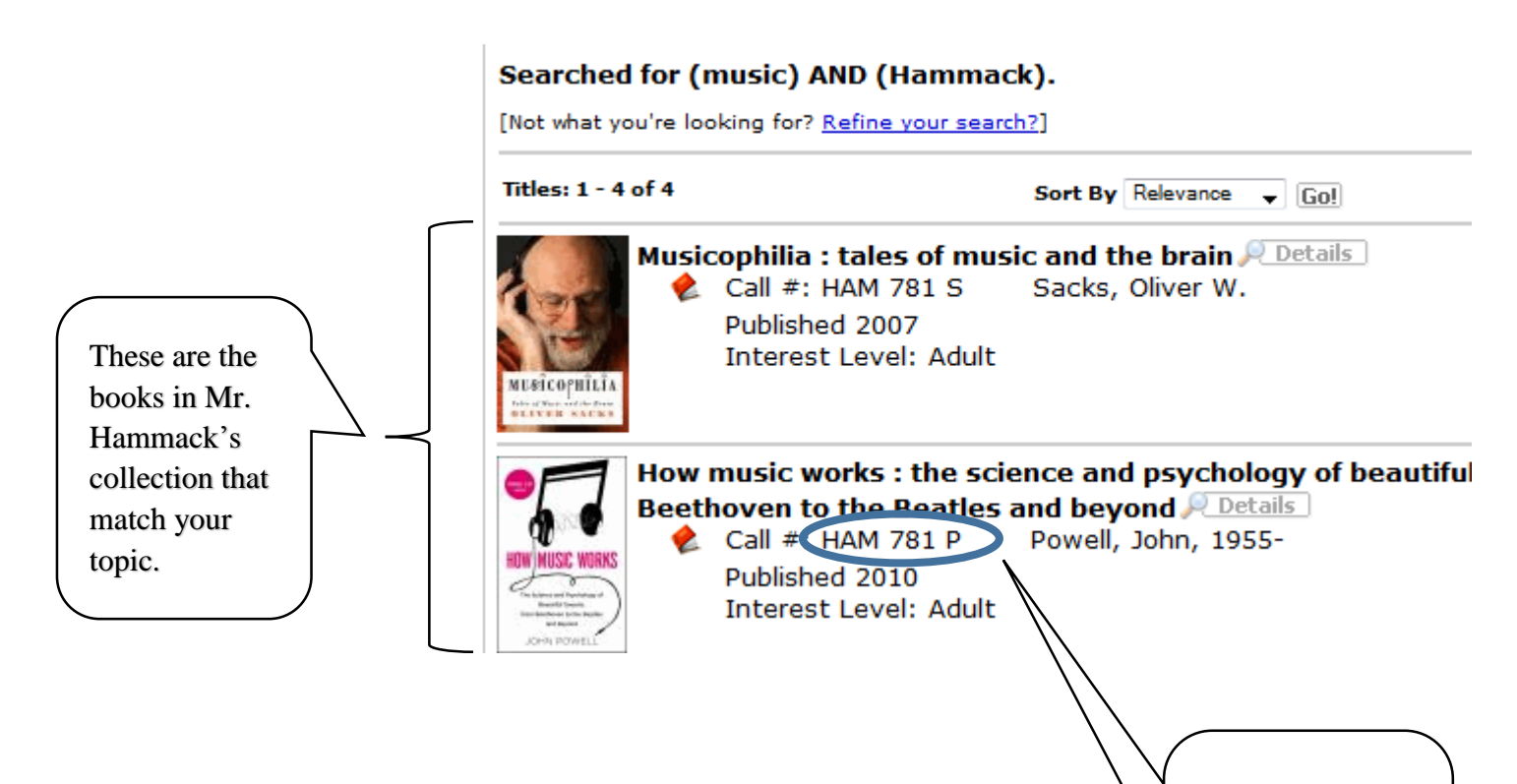

The call number tells you where the book is located on the book carts.